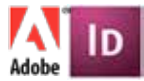

# **Adobe INDESIGN CS5/6 ADVANCED - 1 Day Course**

Design professional layouts for print and digital publishing. Create compelling print layouts, immersive content for playback in the Adobe Flash Player, and interactive PDF documents.

## **Who should attend?**

This course is most suited to those delegates with a working knowledge of InDesign CS5/6 who wish to utilise the advanced features of InDesign to benefit production and creativity. The course is suitable for most jobs where advanced professional page layout skills are required and will enable the user to create and edit print based artwork plus interactive PDFs and web pages.

# **COURSE OUTLINE**

#### **Pen Tool**

- Bezier curves
- Creating Paths
- Combining different shapes
- Importing Paths
- Text on a path

# **PDFs**

- Interactive PDFs
- Creating Hyperlinks and Bookmarks
- Importing Movies
- Importing multi-page PDFs

# **Creating Web Pages**

- Exporting as Dreamweaver
- Exporting as Flash
- Exporting to a PDF
- Setting up an online document
- Convert a print document for online use

### **Document Attributes**

- Meta-Data
- Setting Preferences

### **Advanced Style sheets**

- Creating object styles
- Applying object styles
- Editing object styles
- Style palette changes:
- Using the clear overrides button
- Setting up the Next Style option to automate the application of styles sheets
- Using the Quick Apply feature for character and paragraph styles
- Selectively loading styles

#### **Objects**

- Using the Transform Again feature
- Anchored Objects
- **Snippets:**
- Creating a Snippet
- Creating a database using Snippets
- Building a page layout using a Snippet

#### **Graphics features**

- Control over PSD and PDF layers
- Using Photoshop comp layers in InDesign
- Position tool
- Fill Frame Proportionally
- Drop Shadow noise
- Converting Shapes and Paths
- Adding all Items to the Library
- Loading Custom Swatches between Adobe applications
- Grouped Object display

### **Transparency**

- How transparency works
- Considerations for output
- Transparency blending modes
- Creating transparency knockouts
- Using Transparency Flattener styles
- Using layers for accurate output
- Using PDF export styles

### **Managing colour**

- The Overprint Preview
- The Ink Manager
- Parent and child tint swatches